App Note: 2022-07-05

## **Running the example Isomet iMS Studio Projects**

Run the Isomet iMS Studio, e.g. from the desktop icon

1. Load Example Project

Go to **Tool bar > File > Open** Select example project file \*.ipp and open.

| > iMS-Studio-data > D1312-T80L |                  | ~ U      |      |
|--------------------------------|------------------|----------|------|
|                                |                  |          | 1    |
| ^ Name                         | Date modified    | Туре     | Size |
| D1312-1um-30MHzSweep.iip       | 01/12/2021 17:47 | IIP File | 4 KB |

In this case we select the file; **D1312-1um-30MHzSweep.iip** This file contains one IMAGE that generates a linear frequency ramp followed by an OFF period.

- **65-95M-** sweeps all outputs simultaneously.

The image comprises of 121 image points with the same data on channel pairs. Points 0-99 are programmed with the 65-95MHz sweep at 100% amplitude. Points 100-120 are at an arbitrary frequency and 0% amplitude.

The **Sync Data (Dig)** field, is programmed with 0x0001 expect for 5 points around the mid-scan frequency (80MHz). These are set to 0x0000. Use the L<-> R slider bar to display. The Sync Data outputs are inverted at the output J7. This data will give a logic high signal to indicate the mid-scan position

| npensation Functions<br>me Entries | Ch112-T80L-6 WL=1.064um           Ch1 Frequency (MHz)           0         65.0001           1         65.3030           2         65.6061           3         65.9091           4         66.2121           5         666.8182           7         67.1212           8         67.4242           9         67.7273           10         68.0303           11         68.3333           12         68.6364           3         65.9394 | New Tone Buffer                                                                                                    | 55-95M ×           Ch1 Phase (deg)           0.0000           0.0000           0.0000           0.0000           0.0000           0.0000           0.0000           0.0000           0.0000           0.0000           0.0000           0.0000           0.0000           0.0000           0.0000           0.0000           0.0000           0.0000           0.0000           0.0000           0.0000           0.0000 | Ch2 Frequency (MHz) Ch2 Frequency (MHz) 100.000 100.4000 101.000 101.000 101.000 102.4000 102.4000 102.4000 102.8000 103.6000 104.4000 104.400 104.400 104.40 104.40 104.400 104.400 104.400 104.40 | Ch2 Amplitude (%)<br>100.0000<br>100.0000<br>100.0000<br>100.0000<br>100.0000<br>100.0000<br>100.0000<br>100.0000<br>100.0000<br>100.0000 | Ch2 Phase (deg)<br>0.0000<br>0.0000<br>0.0000<br>0.0000<br>0.0000<br>0.0000<br>0.0000<br>0.0000<br>0.0000<br>0.0000<br>0.0000 | Ch3 Frequency (MHz)<br>100.0000<br>100.8000<br>101.2000<br>101.2000<br>102.8000<br>102.8000<br>103.3000<br>103.3000<br>104.6000 | 100.0000<br>100.0000<br>100.0000<br>100.0000<br>100.0000<br>100.0000<br>100.0000<br>100.0000<br>100.0000<br>100.0000 | Signal Path<br>Power Settings<br>3 F 25. 50. 50. 50.<br>Ch1 Ch2 Ch3<br>DOS Int Int Int<br>Amplifier Enable<br>Amplifier Enable                                                                                                    |
|------------------------------------|----------------------------------------------------------------------------------------------------|----------------------------------------------------------------------------------------------------|----------------------------------------------------------------------------------------------------|----------------------------------------------------------------------------------------------------|----------------------------------------------------------------------------------------------------|----------------------------------------------------------------------------------------------------|----------------------------------------------------------------------------------------------------|----------------------------------------------------------------------------------------------------|----------------------------------------------------------------------------------------------------|
| npensation Functions               | 0         65.0000           1         655.030           2         655.061           3         65.9091           4         662.121           5         665.152           6         66.8182           7         67.1212           8         67.4242           9         67.7273           10         68.0303           11         68.3333           12         68.6364                                                                  | 100.0000<br>100.0000<br>100.0000<br>100.0000<br>100.0000<br>100.0000<br>100.0000<br>100.0000<br>100.0000<br>100.0000<br>100.0000<br>100.0000 | Ch1 Phase (deg)<br>0.0000<br>0.0000<br>0.0000<br>0.0000<br>0.0000<br>0.0000<br>0.0000<br>0.0000<br>0.0000<br>0.0000<br>0.0000<br>0.0000                                                                                                    | Ch2 Frequency (MH2)<br>100,0000<br>100,4000<br>101,2000<br>101,2000<br>102,4000<br>102,4000<br>102,2000<br>102,2000<br>102,2000<br>103,6000<br>103,6000<br>104,0000                                                                                                    | 100.0000<br>100.0000<br>100.0000<br>100.0000<br>100.0000<br>100.0000<br>100.0000<br>100.0000<br>100.0000<br>100.0000                      | 0.0000<br>0.0000<br>0.0000<br>0.0000<br>0.0000<br>0.0000<br>0.0000<br>0.0000<br>0.0000                                        | 100.0000<br>100.4000<br>101.2000<br>101.6000<br>102.4000<br>102.4000<br>103.2000<br>103.2000                                    | 100.0000<br>100.0000<br>100.0000<br>100.0000<br>100.0000<br>100.0000<br>100.0000<br>100.0000<br>100.0000<br>100.0000 | Signal Path<br>Power Settings<br>25. 50. 50. 50.<br>Ch1 Ch2 Ch3<br>DDS Int Int Int<br>Amplifier Enable                                                                                                    |
| npensation Functions               | 0         65.0000           1         655.030           2         655.061           3         65.9091           4         662.121           5         665.152           6         66.8182           7         67.1212           8         67.4242           9         67.7273           10         68.0303           11         68.3333           12         68.6364                                                                  | 100.0000<br>100.0000<br>100.0000<br>100.0000<br>100.0000<br>100.0000<br>100.0000<br>100.0000<br>100.0000<br>100.0000<br>100.0000<br>100.0000 | 0.0000<br>0.0000<br>0.0000<br>0.0000<br>0.0000<br>0.0000<br>0.0000<br>0.0000<br>0.0000<br>0.0000<br>0.0000<br>0.0000                                                                                                    | 100.0000<br>100.4000<br>101.2000<br>101.2000<br>102.0000<br>102.4000<br>102.4000<br>103.2000<br>103.2000<br>103.6000<br>104.0000                                                                                                    | 100.0000<br>100.0000<br>100.0000<br>100.0000<br>100.0000<br>100.0000<br>100.0000<br>100.0000<br>100.0000<br>100.0000                      | 0.0000<br>0.0000<br>0.0000<br>0.0000<br>0.0000<br>0.0000<br>0.0000<br>0.0000<br>0.0000                                        | 100.0000<br>100.4000<br>101.2000<br>101.6000<br>102.4000<br>102.4000<br>103.2000<br>103.2000                                    | 100.0000<br>100.0000<br>100.0000<br>100.0000<br>100.0000<br>100.0000<br>100.0000<br>100.0000<br>100.0000<br>100.0000 | Power Settings           25         50         50         50           Ch1         Ch2         Ch3         Ch3< |
| npensation Functions               | 1         65.0030           2         65.0051           3         65.9091           4         666.2121           5         66.5152           6         66.8182           7         67.1212           8         67.4242           9         67.7273           10         68.0303           11         68.3333           12         68.6364                                                                                             | 100.0000<br>100.0000<br>100.0000<br>100.0000<br>100.0000<br>100.0000<br>100.0000<br>100.0000<br>100.0000<br>100.0000<br>100.0000             | 0.0000<br>0.0000<br>0.0000<br>0.0000<br>0.0000<br>0.0000<br>0.0000<br>0.0000<br>0.0000<br>0.0000<br>0.0000                                                                                                    | 100.0000<br>100.4000<br>101.2000<br>101.2000<br>102.0000<br>102.4000<br>102.4000<br>103.2000<br>103.2000<br>103.6000<br>104.0000                                                                                                    | 100.0000<br>100.0000<br>100.0000<br>100.0000<br>100.0000<br>100.0000<br>100.0000<br>100.0000<br>100.0000<br>100.0000                      | 0.0000<br>0.0000<br>0.0000<br>0.0000<br>0.0000<br>0.0000<br>0.0000<br>0.0000<br>0.0000                                        | 100.0000<br>100.4000<br>101.2000<br>101.6000<br>102.4000<br>102.4000<br>103.2000<br>103.2000                                    | 100.0000<br>100.0000<br>100.0000<br>100.0000<br>100.0000<br>100.0000<br>100.0000<br>100.0000<br>100.0000<br>100.0000 | Power Settings           25         50         50         50           Ch1         Ch2         Ch3         Ch3< |
| npensation Functions               | 2 65.0061<br>3 65.0061<br>4 66.2121<br>5 66.5152<br>6 66.8182<br>7 67.1212<br>9 67.7273<br>10 68.0303<br>11 68.3333<br>12 68.6364                                                                                                    | 100.0000<br>100.0000<br>100.0000<br>100.0000<br>100.0000<br>100.0000<br>100.0000<br>100.0000<br>100.0000<br>100.0000                         | 0.0000<br>0.0000<br>0.0000<br>0.0000<br>0.0000<br>0.0000<br>0.0000<br>0.0000<br>0.0000<br>0.0000                                                                                                    | 100.0000<br>100.4000<br>101.2000<br>101.2000<br>102.0000<br>102.4000<br>102.4000<br>103.2000<br>103.2000<br>103.6000<br>104.0000                                                                                                    | 100.0000<br>100.0000<br>100.0000<br>100.0000<br>100.0000<br>100.0000<br>100.0000<br>100.0000<br>100.0000<br>100.0000                      | 0.0000<br>0.0000<br>0.0000<br>0.0000<br>0.0000<br>0.0000<br>0.0000<br>0.0000<br>0.0000                                        | 100.0000<br>100.4000<br>101.2000<br>101.6000<br>102.4000<br>102.4000<br>103.2000<br>103.2000                                    | 100.0000<br>100.0000<br>100.0000<br>100.0000<br>100.0000<br>100.0000<br>100.0000<br>100.0000<br>100.0000<br>100.0000 | Power Settings           25         50         50         50           Ch1         Ch2         Ch3         Ch3< |
| npensation Functions               | 3         65.9091           4         66.2121           5         66.5152           6         66.8182           7         67.1212           8         67.4242           9         67.7273           10         68.0303           11         68.8333           12         68.6364                                                                                                    | 100.0000<br>100.0000<br>100.0000<br>100.0000<br>100.0000<br>100.0000<br>100.0000<br>100.0000<br>100.0000                                     | 0.0000<br>0.0000<br>0.0000<br>0.0000<br>0.0000<br>0.0000<br>0.0000<br>0.0000<br>0.0000                                                                                                    | 100.0000<br>100.4000<br>101.2000<br>101.2000<br>102.0000<br>102.4000<br>102.4000<br>103.2000<br>103.2000<br>103.6000<br>104.0000                                                                                                    | 100.0000<br>100.0000<br>100.0000<br>100.0000<br>100.0000<br>100.0000<br>100.0000<br>100.0000<br>100.0000<br>100.0000                      | 0.0000<br>0.0000<br>0.0000<br>0.0000<br>0.0000<br>0.0000<br>0.0000<br>0.0000<br>0.0000                                        | 100.0000<br>100.4000<br>101.2000<br>101.6000<br>102.4000<br>102.4000<br>103.2000<br>103.2000                                    | 100.0000<br>100.0000<br>100.0000<br>100.0000<br>100.0000<br>100.0000<br>100.0000<br>100.0000<br>100.0000<br>100.0000 | 25. 50. 50. 50.<br>Ch1 Ch2 Ch3<br>DDS Int Int Int Int<br>Amplifier Enable                                                                                                    |
| npensation Functions               | 4         66.2121           5         66.5152           6         66.8182           7         67.1212           8         67.4242           9         67.7273           10         68.0303           11         68.3333           12         68.6364                                                                                                    | 100.0000<br>100.0000<br>100.0000<br>100.0000<br>100.0000<br>100.0000<br>100.0000<br>100.0000                                                 | 0.0000<br>0.0000<br>0.0000<br>0.0000<br>0.0000<br>0.0000<br>0.0000<br>0.0000                                                                                                    | 100.0000<br>100.4000<br>101.2000<br>101.2000<br>102.0000<br>102.4000<br>102.4000<br>103.2000<br>103.2000<br>103.6000<br>104.0000                                                                                                    | 100.0000<br>100.0000<br>100.0000<br>100.0000<br>100.0000<br>100.0000<br>100.0000<br>100.0000<br>100.0000<br>100.0000                      | 0.0000<br>0.0000<br>0.0000<br>0.0000<br>0.0000<br>0.0000<br>0.0000<br>0.0000<br>0.0000                                        | 100.0000<br>100.4000<br>101.2000<br>101.6000<br>102.4000<br>102.4000<br>103.2000<br>103.2000                                    | 100.0000<br>100.0000<br>100.0000<br>100.0000<br>100.0000<br>100.0000<br>100.0000<br>100.0000<br>100.0000<br>100.0000 | Ch1 Ch2 Ch3<br>DDS Int Int Int<br>Amplifier Enable                                                                                                    |
| npensation Functions               | 4         66.2121           5         66.5152           6         66.8182           7         67.1212           8         67.4242           9         67.7273           10         68.0303           11         68.3333           12         68.6364                                                                                                    | 100.0000<br>100.0000<br>100.0000<br>100.0000<br>100.0000<br>100.0000<br>100.0000<br>100.0000                                                 | 0.0000<br>0.0000<br>0.0000<br>0.0000<br>0.0000<br>0.0000<br>0.0000<br>0.0000                                                                                                    | 100.4000<br>100.8000<br>101.2000<br>102.0000<br>102.4000<br>102.8000<br>103.2000<br>103.6000<br>104.000                                                                                                    | 100.0000<br>100.0000<br>100.0000<br>100.0000<br>100.0000<br>100.0000<br>100.0000<br>100.0000<br>100.0000                                  | 0.0000<br>0.0000<br>0.0000<br>0.0000<br>0.0000<br>0.0000<br>0.0000<br>0.0000                                                  | 100.4000<br>100.8000<br>101.2000<br>101.6000<br>102.4000<br>102.4000<br>103.2000<br>103.2000                                    | 100.0000<br>100.0000<br>100.0000<br>100.0000<br>100.0000<br>100.0000<br>100.0000<br>100.0000<br>100.0000             | Ch1 Ch2 Ch3<br>DDS Int Int Int<br>Amplifier Enable                                                                                                    |
| npensation Functions               | 5         66.5152           6         66.8182           7         67.1212           8         67.4242           9         67.7273           10         68.0303           11         68.3333           12         68.6364                                                                                                    | 100.0000<br>100.0000<br>100.0000<br>100.0000<br>100.0000<br>100.0000<br>100.0000<br>100.0000                                                 | 0.0000<br>0.0000<br>0.0000<br>0.0000<br>0.0000<br>0.0000<br>0.0000<br>0.0000                                                                                                    | 100.8000<br>101.2000<br>102.0000<br>102.4000<br>102.4000<br>103.2000<br>103.2000<br>103.6000<br>104.0000                                                                                                    | 100.0000<br>100.0000<br>100.0000<br>100.0000<br>100.0000<br>100.0000<br>100.0000<br>100.0000                                              | 0.0000<br>0.0000<br>0.0000<br>0.0000<br>0.0000<br>0.0000<br>0.0000<br>0.0000                                                  | 100.8000<br>101.2000<br>101.6000<br>102.0000<br>102.4000<br>102.8000<br>103.2000<br>103.6000                                    | 100.0000<br>100.0000<br>100.0000<br>100.0000<br>100.0000<br>100.0000<br>100.0000<br>100.0000                         | Ch1 Ch2 Ch3<br>DDS Int Int Int<br>Amplifier Enable                                                                                                    |
| npensation Functions               | 66.8182           7         67.1212           8         67.4242           9         67.7273           10         68.0303           11         68.3333           12         68.6364                                                                                                    | 100.0000<br>100.0000<br>100.0000<br>100.0000<br>100.0000<br>100.0000<br>100.0000                                                             | 0.0000<br>0.0000<br>0.0000<br>0.0000<br>0.0000<br>0.0000<br>0.0000                                                                                                    | 101.2000<br>101.6000<br>102.0000<br>102.4000<br>103.2000<br>103.2000<br>103.6000<br>104.0000                                                                                                    | 100.0000<br>100.0000<br>100.0000<br>100.0000<br>100.0000<br>100.0000<br>100.0000<br>100.0000                                              | 0.0000<br>0.0000<br>0.0000<br>0.0000<br>0.0000<br>0.0000<br>0.0000                                                            | 101.2000<br>101.6000<br>102.0000<br>102.4000<br>102.8000<br>103.2000<br>103.6000                                                | 100.0000<br>100.0000<br>100.0000<br>100.0000<br>100.0000<br>100.0000<br>100.0000                                     | Ch1 Ch2 Ch3<br>DDS Int Int Int<br>Amplifier Enable                                                                                                    |
| npensation Functions               | 67.1212           8         67.4242           9         67.7273           10         68.0303           11         68.3333           12         68.6364                                                                                                    | 100.0000<br>100.0000<br>100.0000<br>100.0000<br>100.0000<br>100.0000                                                                         | 0.0000<br>0.0000<br>0.0000<br>0.0000<br>0.0000                                                                                                    | 101.6000<br>102.0000<br>102.4000<br>102.8000<br>103.2000<br>103.6000<br>104.0000                                                                                                    | 100.0000<br>100.0000<br>100.0000<br>100.0000<br>100.0000<br>100.0000                                                                      | 0.0000<br>0.0000<br>0.0000<br>0.0000<br>0.0000                                                                                | 101.6000<br>102.0000<br>102.4000<br>102.8000<br>103.2000<br>103.6000                                                            | 100.0000<br>100.0000<br>100.0000<br>100.0000<br>100.0000<br>100.0000                                                 | DDS Amplifier Enable                                                                                                    |
| npensation Functions               | 67.4242           9         67.7273           10         68.0303           11         68.3333           12         68.6364                                                                                                    | 100.0000<br>100.0000<br>100.0000<br>100.0000<br>100.0000                                                                                     | 0.0000<br>0.0000<br>0.0000<br>0.0000<br>0.0000                                                                                                    | 102.4000<br>102.8000<br>103.2000<br>103.6000<br>104.0000                                                                                                    | 100.0000<br>100.0000<br>100.0000<br>100.0000<br>100.0000                                                                                  | 0.0000<br>0.0000<br>0.0000<br>0.0000                                                                                          | 102.4000<br>102.8000<br>103.2000<br>103.6000                                                                                    | 100.0000<br>100.0000<br>100.0000<br>100.0000<br>100.0000                                                             | DDS Amplifier Enable                                                                                                    |
| mpensation Functions               | 9         67.7273           10         68.0303           11         68.3333           12         68.6364                                                                                                    | 100.0000<br>100.0000<br>100.0000<br>100.0000                                                                                                 | 0.0000<br>0.0000<br>0.0000<br>0.0000                                                                                                    | 102.8000<br>103.2000<br>103.6000<br>104.0000                                                                                                    | 100.0000<br>100.0000<br>100.0000<br>100.0000                                                                                              | 0.0000 0.0000 0.0000                                                                                                    | 102.8000<br>103.2000<br>103.6000                                                                                                | 100.0000<br>100.0000<br>100.0000<br>100.0000                                                                         | DDS Amplifier Enable                                                                                                    |
| mpensation Functions               | 10         68.0303           11         68.3333           12         68.6364                                                                                                    | 100.0000<br>100.0000<br>100.0000                                                                                                    | 0.0000                                                                                                    | 103.2000<br>103.6000<br>104.0000                                                                                                    | 100.0000<br>100.0000<br>100.0000                                                                                                    | 0.0000                                                                                                    | 103.2000<br>103.6000                                                                                                    | 100.0000<br>100.0000<br>100.0000                                                                                     | DDS<br>Amplifier Enable                                                                                                    |
| mpensation Functions               | 10         68.0303           11         68.3333           12         68.6364                                                                                                    | 100.0000<br>100.0000                                                                                                    | 0.0000                                                                                                    | 103.6000<br>104.0000                                                                                                    | 100.0000                                                                                                    | 0.0000                                                                                                    | 103.6000                                                                                                    | 100.0000<br>100.0000                                                                                                 | Amplifier Enable                                                                                                    |
| mpensation Functions               | 11 68.3333<br>12 68.6364                                                                                                    | 100.0000<br>100.0000                                                                                                    | 0.0000                                                                                                    | 104.0000                                                                                                    | 100.0000                                                                                                    |                                                                                                    |                                                                                                    | 100.0000                                                                                                    |                                                                                                    |
| me Entries                         | 12 68.6364                                                                                                    | 100.0000                                                                                                    | 0.0000                                                                                                    |                                                                                                    |                                                                                                    | 0.0000                                                                                                    | 104.0000                                                                                                    |                                                                                                    | RF Channels 1+2 Enabl                                                                                                    |
| me Entries                         |                                                                                                    |                                                                                                    |                                                                                                    | 104.4000                                                                                                    | 100,0000                                                                                                    |                                                                                                    |                                                                                                    |                                                                                                    |                                                                                                    |
| 1312-T80L-6 WI -: 23               | 13 68.9394                                                                                                    | 100.0000                                                                                                    |                                                                                                    |                                                                                                    |                                                                                                    | 0.0000                                                                                                    | 104.4000                                                                                                    | 100.0000                                                                                                    | RF Channels 3+4 Enabl                                                                                                    |
| 1312-T80L-6 WL= 23                 |                                                                                                    |                                                                                                    | 0.0000                                                                                                    | 104.8000                                                                                                    | 100.0000                                                                                                    | 0.0000                                                                                                    | 104.8000                                                                                                    | 100.0000                                                                                                    | RF Channels 5+4 Enabl                                                                                                    |
| 1512 1002 0 WE- 25                 | 14 69.2424                                                                                                    | 100.0000                                                                                                    | 0.0000                                                                                                    | 105.2000                                                                                                    | 100.0000                                                                                                    | 0.0000                                                                                                    | 105.2000                                                                                                    | 100.0000                                                                                                    | Sync Data Settings                                                                                                    |
|                                    | 15 69.5455                                                                                                    | 100.0000                                                                                                    | 0.0000                                                                                                    | 105.6000                                                                                                    | 100.0000                                                                                                    | 0.0000                                                                                                    | 105.6000                                                                                                    | 100.0000                                                                                                    | Analog Sync Output Source A<br>ImageAnalogA                                                                                                    |
|                                    | 16 69.8485                                                                                                    | 100.0000                                                                                                    | 0.0000                                                                                                    | 106.0000                                                                                                    | 100.0000                                                                                                    | 0.0000                                                                                                    | 106.0000                                                                                                    | 100.0000                                                                                                    | inagenialoga                                                                                                    |
|                                    | 17 70.1515                                                                                                    | 100.0000                                                                                                    | 0.0000                                                                                                    | 106.4000                                                                                                    | 100.0000                                                                                                    | 0.0000                                                                                                    | 106.4000                                                                                                    | 100.0000                                                                                                    | Analog Sync Output Source B                                                                                                    |
|                                    |                                                                                                    |                                                                                                    |                                                                                                    | 107.2000                                                                                                    | 100.0000                                                                                                    | 0.0000                                                                                                    | 107.2000                                                                                                    | 100.0000                                                                                                    | ImageAnalogB                                                                                                    |
|                                    | 18 70.4545                                                                                                    | 100.0000                                                                                                    | 0.0000                                                                                                    | 107.6000                                                                                                    | 100.0000                                                                                                    | 0.0000                                                                                                    | 107.6000                                                                                                    | 100.0000                                                                                                    |                                                                                                    |
| e Butters                          | 19 70.7576                                                                                                    | 100.0000                                                                                                    | 0.0000 -                                                                                                    | 108.0000                                                                                                    | 100.0000                                                                                                    | 0.0000                                                                                                    | 108.0000                                                                                                    | 100.0000                                                                                                    | Digital Sync Output Source                                                                                                    |
| me                                 | 20 71.0606                                                                                                    | 100.0000                                                                                                    | 0.0000                                                                                                    | 108.4000                                                                                                    | 100.0000                                                                                                    | 0.0000                                                                                                    | 108.4000                                                                                                    | 100.0000                                                                                                    | ImageDigital                                                                                                    |
|                                    | 21 71.3636                                                                                                    | 100.0000                                                                                                    | 0.0000                                                                                                    | 108.8000                                                                                                    | 100.0000                                                                                                    | 0.0000                                                                                                    | 108.8000                                                                                                    | 100.0000                                                                                                    | _                                                                                                    |
|                                    | 22 71.6667                                                                                                    | 100.0000                                                                                                    | 0.0000                                                                                                    | 109.2000                                                                                                    | 100.0000                                                                                                    | 0.0000                                                                                                    | 109.2000                                                                                                    | 100.0000                                                                                                    | Digital Sync Output Delay                                                                                                    |
| 4                                  | 110007                                                                                                    | 100.0000                                                                                                    | 0.0000                                                                                                    | 109.6000                                                                                                    | 100.0000                                                                                                    | 0.0000                                                                                                    | 109.6000                                                                                                    | 100.0000                                                                                                    | 0.00 🌩 μ                                                                                                    |
|                                    |                                                                                                    |                                                                                                    |                                                                                                    | 110.0000                                                                                                    | 100.0000                                                                                                    | 0.0000                                                                                                    | 110.0000                                                                                                    | 100.0000                                                                                                    | Digital Sync Pulse Length                                                                                                    |
|                                    | Number of Image Points:                                                                                                    | 200 🗘 Default Intern                                                                                                    | al Clock Rate (kHz                                                                                                    | 110.4000                                                                                                    | 100.0000                                                                                                    | 0.0000                                                                                                    | 110.4000                                                                                                    | 100.0000                                                                                                    | Enabl                                                                                                    |
|                                    | <                                                                                                    |                                                                                                    |                                                                                                    |                                                                                                    |                                                                                                    | 1                                                                                                    | 1                                                                                                    |                                                                                                    | > 0.01 🖨 🖉                                                                                                    |
|                                    | Number of Image Pe                                                                                                    |                                                                                                    | ternal Clock Rate (kH                                                                                                    | z): 166.000 🗘 Default                                                                                                    | External Clock Divider:                                                                                                    | 1 👟                                                                                                    |                                                                                                    |                                                                                                    |                                                                                                    |
|                                    | Number of Image Pe                                                                                                    | oints: 120 Default Int                                                                                                    | ternal Clock Rate (kH                                                                                                    | z): 166.000 🔽 Default                                                                                                    | External Clock Divider:                                                                                                    | v                                                                                                    |                                                                                                    |                                                                                                    | Sig Cal Pla                                                                                                    |
| Hardware Console                   |                                                                                                    |                                                                                                    |                                                                                                    |                                                                                                    |                                                                                                    |                                                                                                    |                                                                                                    | /                                                                                                    |                                                                                                    |
|                                    |                                                                                                    |                                                                                                    |                                                                                                    | -                                                                                                    |                                                                                                    |                                                                                                    |                                                                                                    |                                                                                                    |                                                                                                    |
|                                    |                                                                                                    |                                                                                                    |                                                                                                    |                                                                                                    |                                                                                                    |                                                                                                    |                                                                                                    |                                                                                                    | / / /                                                                                                    |
|                                    |                                                                                                    |                                                                                                    | /                                                                                                    |                                                                                                    |                                                                                                    |                                                                                                    | /                                                                                                    |                                                                                                    |                                                                                                    |
|                                    |                                                                                                    |                                                                                                    |                                                                                                    |                                                                                                    | <u>.</u>                                                                                                    |                                                                                                    |                                                                                                    | · / .                                                                                                    |                                                                                                    |
|                                    |                                                                                                    | Inte                                                                                                    | ernal Clo                                                                                                    | ck rate                                                                                                    | Tabs                                                                                                    | : Signa                                                                                                    | al Path                                                                                                    | Play                                                                                                    | er /                                                                                                    |

#### The GUI window should look similar to this:

deflector use.

## 2. Select Compensation Tab

Click on Import Button Open the required \*.LUT files Name Date modified Type Size D1312\_1um\_60-100M\_D90-Ch100.LUT 01/12/2021 17:32 LUT File 57 KB

Import / Export

Import

Channel Scope

Import / Export

Import

Global

XN V

Export

LUT file size = **225KB** is a Channel scoped (channel specific) compensation file that can apply unique values to each channel.

In this example we will open file: D1312\_1um 60-100M\_D90Ch80.LUT

This compensation file is generated for a D1312 at 1um, 60-100MHz freq' range using the **AF0-80T-4** amplifiers. The iMS4 Power Settings are : DDS=90% , Ch(n)=80% (See Signal tab).

The graphics will show a plot of the compensation response, Phase or Amplitude as selected by the radio buttons

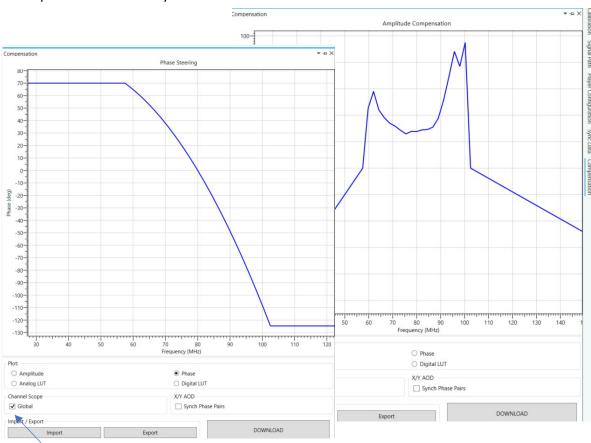

Make sure **Global** box is checked

### Click Download

3. Select Player Tab

This example will use the *Internal* clock source and *No Trigger* with repeated image play (*Repeat Forever*). Internal clock rate is set on the lower tool bar, main window

For external signals, check **External** buttons and apply:

- Trigger input to J10
- Clock input to J11

And when using with an RF amplifier with control through connector J5 of the iMS4 apply:

- Gate input to J9 (High = ON)

Note: If you do not want to use a compensation \*.LUT file (see previous section), then uncheck the highlighted boxes to disable compensation.

# The RF output will be zero unless a \*.LUT file is downloaded into the iMS4 <u>or</u> these boxes are unchecked.

4. Select Signal Tab

Two *Power Settings* control the RF output level:

- **DDS** is common to all four outputs.
- Ch1, Ch2, Ch3, Ch4 sliders set the power for each output channel independently.

Typical settings when used with AF0-80T-4 are: DDS = 90 - 95% Ch1 = Ch2 = 80% - 85% (Ch3 = Ch4 = 80% - 85%)

For XY AOD applications, Ch1 = Ch2 and Ch3 = Ch4

iMS4 RF output connectors. Terminate onto a 500hm input or load.

J1 = Ch1, J2 = Ch2, J3 = Ch3, J4 = Ch4

NOT NECESSARY FOR AF0-80T-4

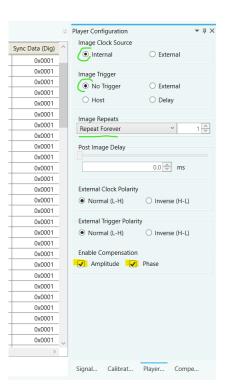

| 5 | Signal Path                                       |             |        |         | <b>-</b> ↓ × |  |  |  |
|---|---------------------------------------------------|-------------|--------|---------|--------------|--|--|--|
|   | Power Settings                                    |             |        |         |              |  |  |  |
|   | 81.2 %                                            | 50.0 %      | 50.0 % | 50.0 %  | 50.0 %       |  |  |  |
|   |                                                   |             |        |         |              |  |  |  |
|   | $\smile$ (                                        |             |        |         |              |  |  |  |
|   |                                                   |             |        |         |              |  |  |  |
|   |                                                   | Ch1         | Ch2    | Ch3     | Ch4          |  |  |  |
|   |                                                   |             | CILE   |         |              |  |  |  |
|   |                                                   | Int         | Int    | Int     | Int          |  |  |  |
|   | DDS                                               | inc         |        |         | inc          |  |  |  |
|   | Amplifier Enable                                  |             |        |         |              |  |  |  |
| / | RF Channels 1+2 Enable                            |             |        |         |              |  |  |  |
|   | RF Channels 3+4 Enable                            |             |        |         |              |  |  |  |
|   | Sync Data Settings<br>Analog Sync Output Source A |             |        |         |              |  |  |  |
|   | ImageAnalogA ~                                    |             |        |         |              |  |  |  |
|   | Analog Sync Output Source B                       |             |        |         |              |  |  |  |
|   | ImageAnalogB                                      |             |        |         |              |  |  |  |
|   | Digital Sync Output Source                        |             |        |         |              |  |  |  |
|   | ImageDigital ~                                    |             |        |         |              |  |  |  |
|   | Digital Sync Output Delay                         |             |        |         |              |  |  |  |
|   | 0.00 🌨 µs                                         |             |        |         |              |  |  |  |
|   | Digital Syn                                       | c Pulse Len |        |         |              |  |  |  |
|   |                                                   |             |        | Enabled |              |  |  |  |
|   |                                                   |             |        |         |              |  |  |  |
| L |                                                   |             | 0.     | 115     |              |  |  |  |
|   | Signal                                            | Calibrat    | Playe  | er Cor  | npe          |  |  |  |

## 5. Start Image Play

Click the *Play Button* to start Image play.

```
(It will 'grey' out).
                                                iMS Studio v1.3.0.1054 [C:\
                                                                                   pbox\iMS-Studio-data\D1384-aQ120\D1384_100-140M_swp_100%A.iip]
                                         ile Edit Window Tools Help
                                                                                                                    🕒 🕒 🛓 💵
                                         皆 🗖 📜 📜 💆 🎸
                                                                          🖲 📃 🔉 📴 🤳 .
                                        Project Explorer
Image Groups / Free Images
100-140M swp (120 entries)
                                                                                                    ed Ione
                                                                             100-140M swp × Enha
                                                                                                                          1
1
1
                                                                                                 Ch3 Frequency (MHz) Ch3 Amplitude (%)
                                                                                  Phase (deg)
                                                                                                                                      Ch3 Phase (de
                                                                                    0.0000
                                                                                                       102.0000
                                                                                                                         100,0000
                                                                                                                                            0.0000
                                                                              5
6
7
                                                                                                                         100.0000
100.0000
                                                                                    0.0000
                                                                                                      102.4000
                                                                                                                                            0.0000
                                                                                    0.0000
                                                                                                       102.8000
                                                                                                                                            0.0000
                                                                              8
                                                                                    0.0000
                                                                                                       103.2000
                                                                                                                         100.0000
                                                                                                                                            0.0000
                                                                                    0.0000
                                                                                                       108.6000
                                                                                                                         100.0000
                                                                                                                                            0.0000
                                                                              10
                                                                                                       104.0000
                                                                                                                         100.0000
                                                                                    0.0000
                                                                                                                                            0.0000
                                                                             11 0.0000
                                                                                                       104.4000
                                                                                                                         100.000
                                                                                                                                            0.0000
                                             Start
                                                                            Stop at Image end
                                                                                                                          Stop Immediately
```

Typical **iMS4** output waveforms on oscilloscope for the files and signal levels described above. Internal Clock rate 166KHz

Trace 1 = RF output (50ohm terminated); J1, J2

Trace 2 = SDIO-0; J7 pin 33, (rtn pin 26)

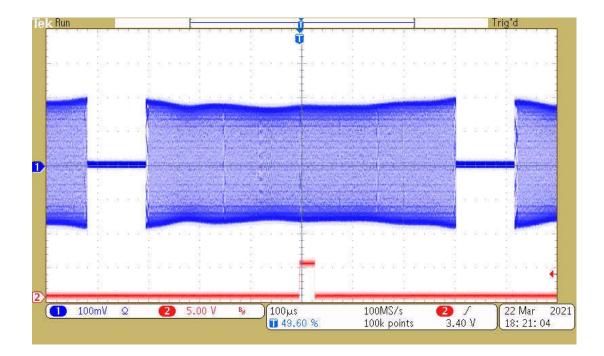

App Note: 2022-07-05

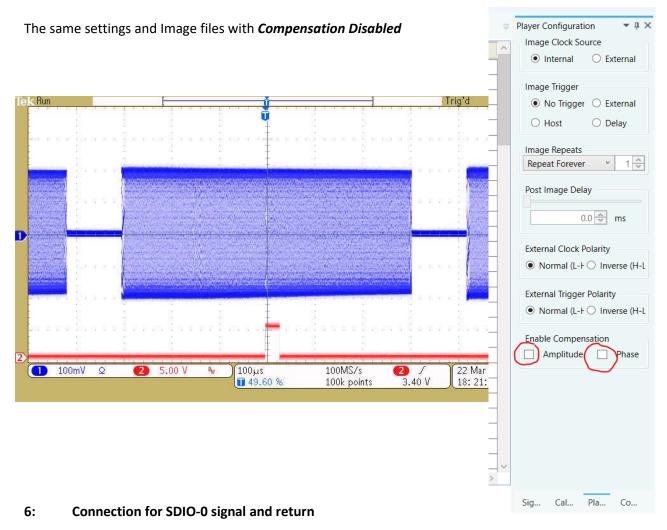

View into iMS4 connector J7

SDIO outputs are opto- isolated and require a separate +5V supply to operate

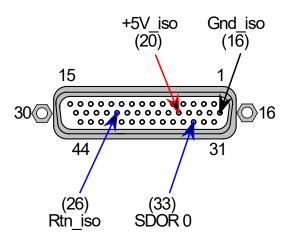

App Note: 2022-07-05

### 7: Does my iMS4 work ?

Single Tone mode provides a basic functional and communication check with the Host PC. This will generate a constant RF signal on the output channels, J1...J4 There is no SDIO sync output in this mode.

## Select Calibration Tab

Select the **DISABLED** button. It will change to **ENABLED** and the RF outputs will be active. Adjust the Frequency and Amplitude sliders as required.

Note: This mode will prevent Image Play. <u>Return to DISABLED</u> when finished.

At 100 % amplitude, the RF output on J1, J2, J3 or J4 will be 100-650mV peak to peak into 50 ohms, depending on the power level settings in the **Signal tab** (See Section 4 above).

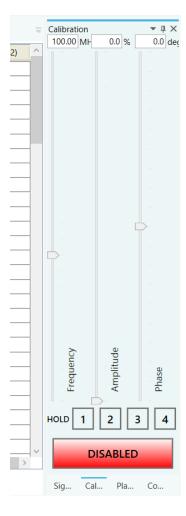

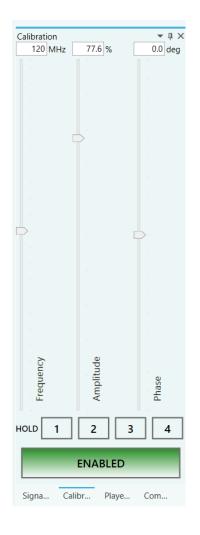